# **c. Kontaktvorlagen | Marketing mit AMPAREX**

<span id="page-0-0"></span>Kontaktvorlagen unterstützen das Marketing im Bereich der 'Selektionen & Serienbriefe' sowie in den Aufgaben zum Kunden. In jeder Kontaktvorlage wird über eine Reihenfolge festgelegt, wie dabei ein Kunde informiert werden soll.

Um eine oder mehrere Kontaktvorlagen zu definieren, wechseln Sie in das Modul 'Stammdaten' und dort in den Bereich 'Kontaktvorlagen'. Wählen Sie eine bestehende Kontaktvorlage zur Anpassung aus oder legen Sie über die Schaltfläche Neu anlegen eine neue Vorlage an.

Im nachfolgendem Beispiel sollen alle Kunden über eine anstehende Batterieaktion informiert werden.

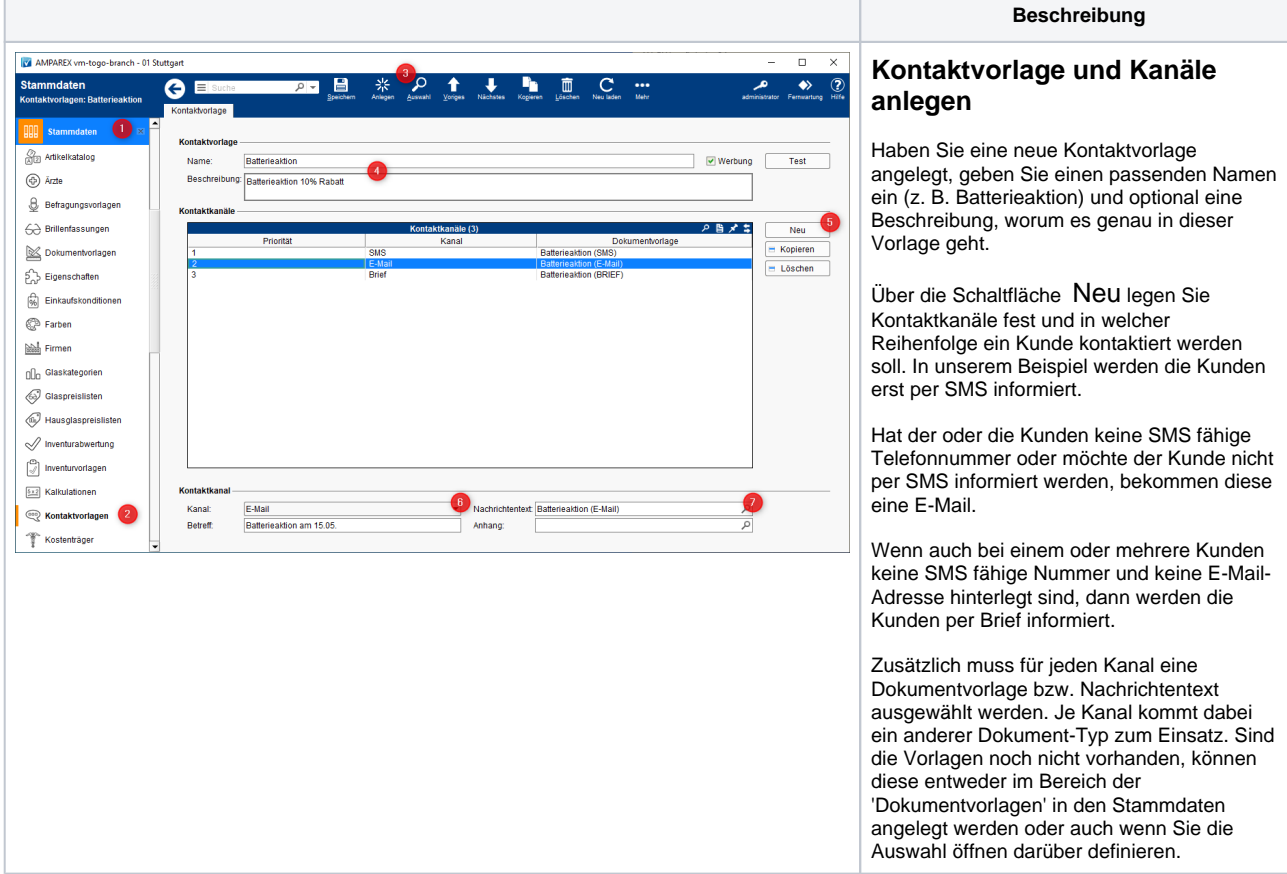

#### **Dokumentvorlagen**

Als Dokumentvorlagen kommen zwei Dateiformate zum Einsatz. Zum einen der 'Einfache Text' (für SMS und E-Mail) und zum anderen das 'OpenDocument Text'-Format (für einen Brief).

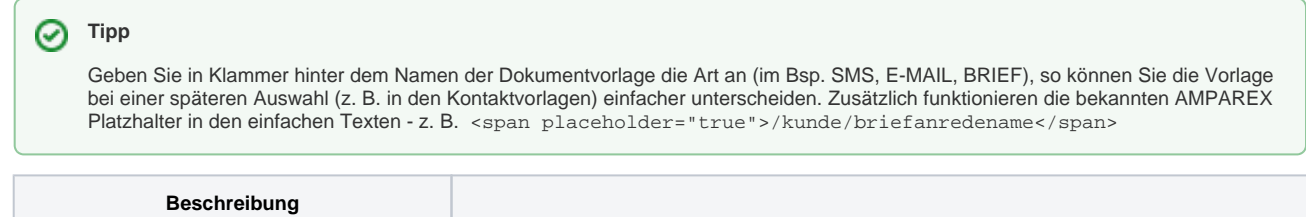

## **c. Kontaktvorlagen | Marketing mit AMPAREX**

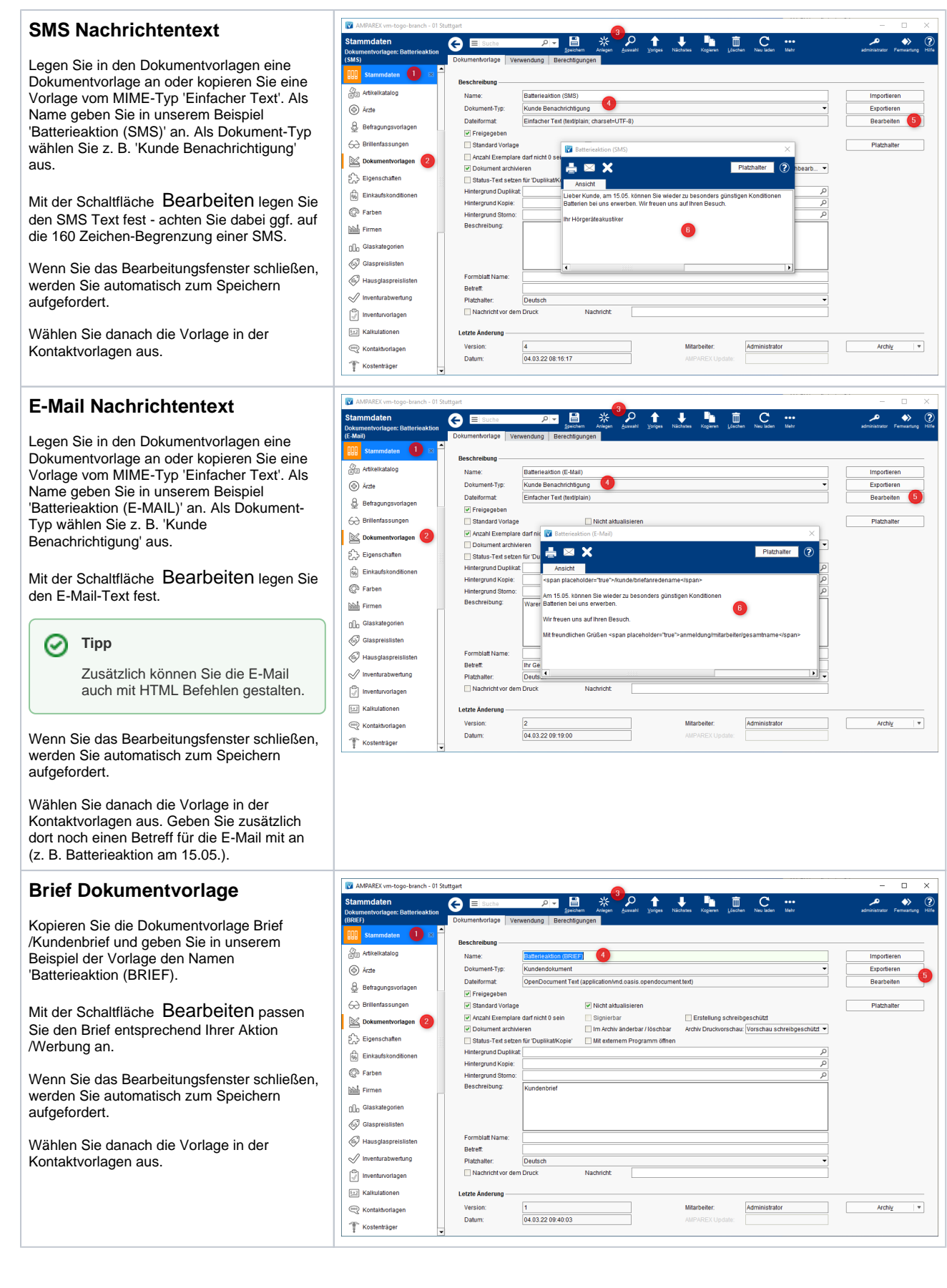

#### Schritt für Schritt

## **c. Kontaktvorlagen | Marketing mit AMPAREX**

- [1. Grundlegendes | Marketing mit AMPAREX](https://manual.amparex.com/display/HAN/1.+Grundlegendes+%7C+Marketing+mit+AMPAREX)
- [2. Kontaktmöglichkeiten | Marketing mit AMPAREX](https://manual.amparex.com/pages/viewpage.action?pageId=106102887)
- [3. Einrichtung | Marketing mit AMPAREX](https://manual.amparex.com/display/HAN/3.+Einrichtung+%7C+Marketing+mit+AMPAREX)
	- [a. Kundendaten sammeln | Marketing mit AMPAREX](https://manual.amparex.com/display/HAN/a.+Kundendaten+sammeln+%7C+Marketing+mit+AMPAREX)
	- [b. Kundeneigenschaften | Marketing mit AMPAREX](https://manual.amparex.com/display/HAN/b.+Kundeneigenschaften+%7C+Marketing+mit+AMPAREX)
	- [c. Kontaktvorlagen | Marketing mit AMPAREX](#page-0-0)
	- [d. Marketingoptionen | Marketing mit AMPAREX](https://manual.amparex.com/display/HAN/d.+Marketingoptionen+%7C+Marketing+mit+AMPAREX)
	- [e. Marketingaktionen | Marketing mit AMPAREX](https://manual.amparex.com/display/HAN/e.+Marketingaktionen+%7C+Marketing+mit+AMPAREX)
- [4. Anwendung | Marketing mit AMPAREX](https://manual.amparex.com/display/HAN/4.+Anwendung+%7C+Marketing+mit+AMPAREX)
	- [a. Neukundenanlage | Marketing mit AMPAREX](https://manual.amparex.com/display/HAN/a.+Neukundenanlage+%7C+Marketing+mit+AMPAREX)
	- [b. Daten sammeln/vervollständigen | Marketing mit AMPAREX](https://manual.amparex.com/pages/viewpage.action?pageId=106103170)
	- [c. Kunden anschreiben | Marketing mit AMPAREX](https://manual.amparex.com/display/HAN/c.+Kunden+anschreiben+%7C+Marketing+mit+AMPAREX)
	- [d. Kontakt per Aufgabe | Marketing mit AMPAREX](https://manual.amparex.com/display/HAN/d.+Kontakt+per+Aufgabe+%7C+Marketing+mit+AMPAREX)
- [5. Auswertungen | Marketing mit AMPAREX](https://manual.amparex.com/display/HAN/5.+Auswertungen+%7C+Marketing+mit+AMPAREX)
	- <sup>o</sup> [Kundenmarketingkontakte | Marketing mit AMPAREX](https://manual.amparex.com/display/HAN/Kundenmarketingkontakte+%7C+Marketing+mit+AMPAREX)
	- [Marketingstatistiken | Marketing mit AMPAREX](https://manual.amparex.com/display/HAN/Marketingstatistiken+%7C+Marketing+mit+AMPAREX) [Vorgangsstatistiken | Marketing mit AMPAREX](https://manual.amparex.com/display/HAN/Vorgangsstatistiken+%7C+Marketing+mit+AMPAREX)